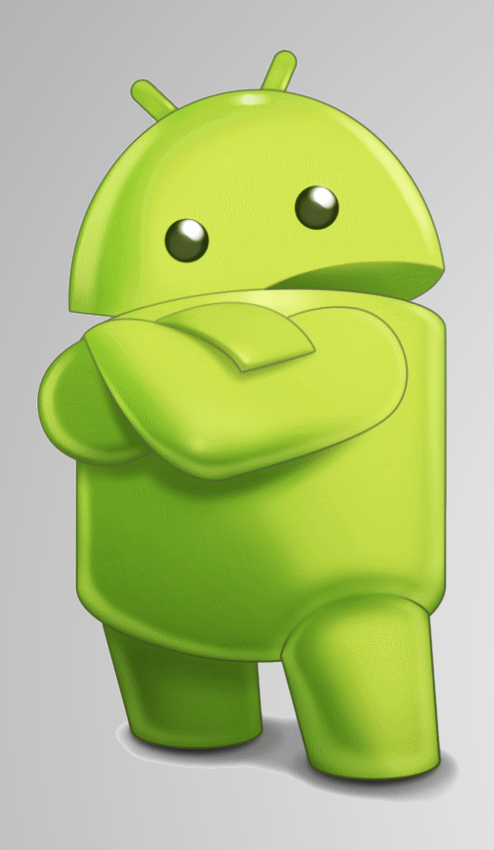

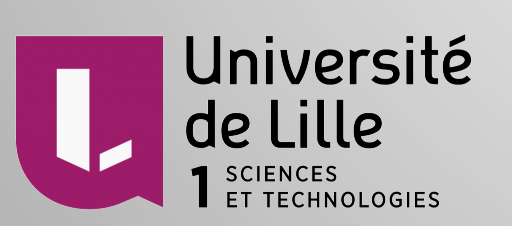

# **BASE DE DONNÉES EXTERNE SUR** ANDROID

Pahoua YANG 18/11/2014

### FONCTIONNEMENT

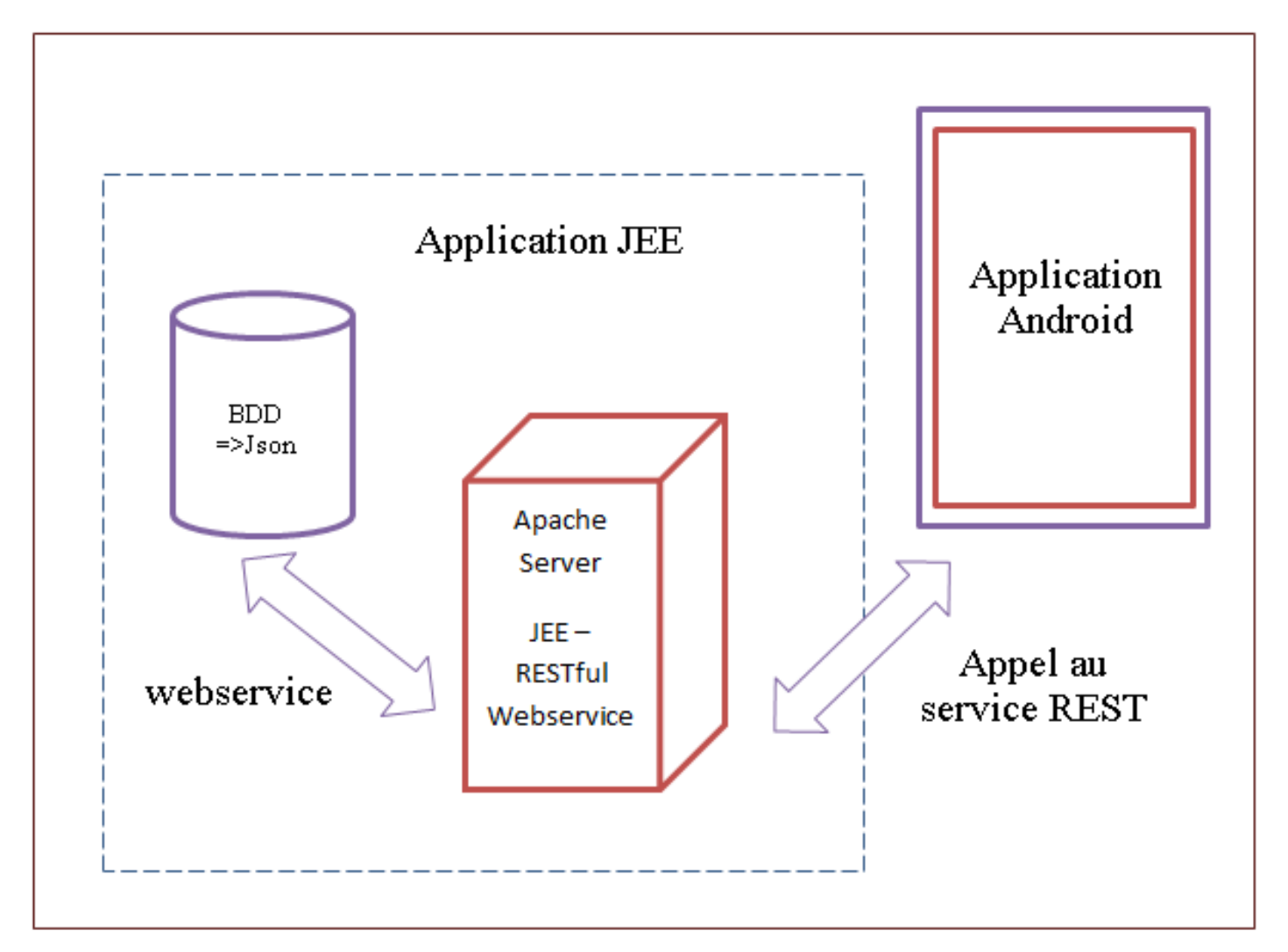

### APPELER UN SERVICE REST VIA L'APPLICATION

#### La permission internet : Manifest

<!-- pour gxoir la permission d'aller chercher des infos sur internet --> <uses-permission android:name="android.permission.INTERNET"/>

### APPELER UN SERVICE REST VIA L'APPLICATION

#### Template simple

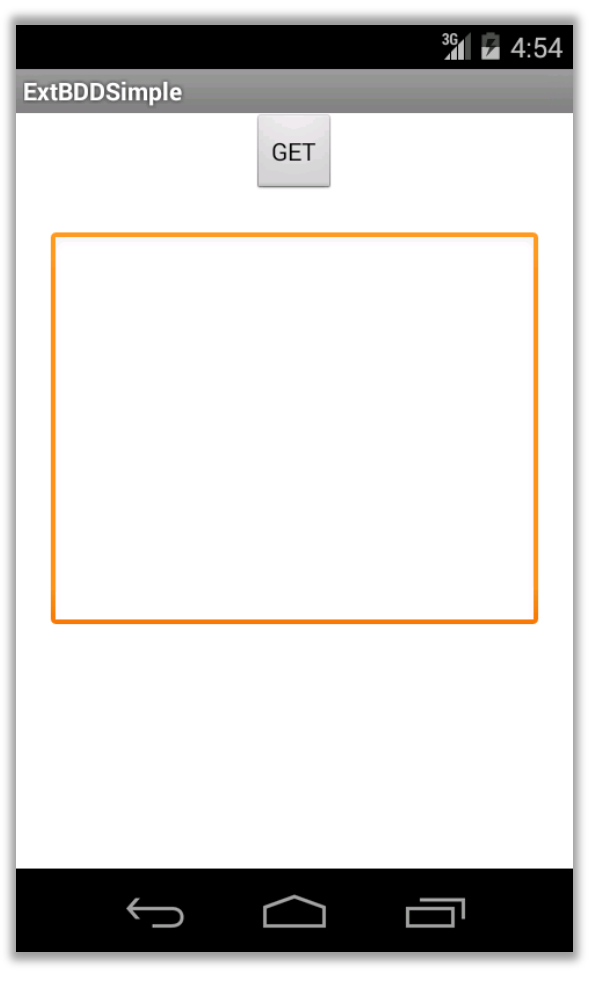

### APPELER UN SERVICE REST VIA L<sup>2</sup> APPLICATION

#### • GetUsers extends AsyncTask

class GetUsers extends AsyncTask<Void, Void, String>

#### $\odot$  HttpGet

```
protected String doInBackground(Void... params) {
    String uri = "http://pahoua-yang.fr/projets/android/personne.json";
    HttpClient httpClient = new DefaultHttpClient();
    HttpContext localContext = new BasicHttpContext();
   HttpGet httpGet = new HttpGet(uri);
    String text = null;
    try fHttpResponse response = httpClient.execute(httpGet, localContext);
        HttpEntity entity = response.getEntity();
        text = getASCIIContentFromEntity(entity);
    } catch (Exception e) {
        return e.getLocalizedMessage();
    return text;
3
```
### APPELER UN SERVICE REST VIA L'APPLICATION

#### ● Résultat

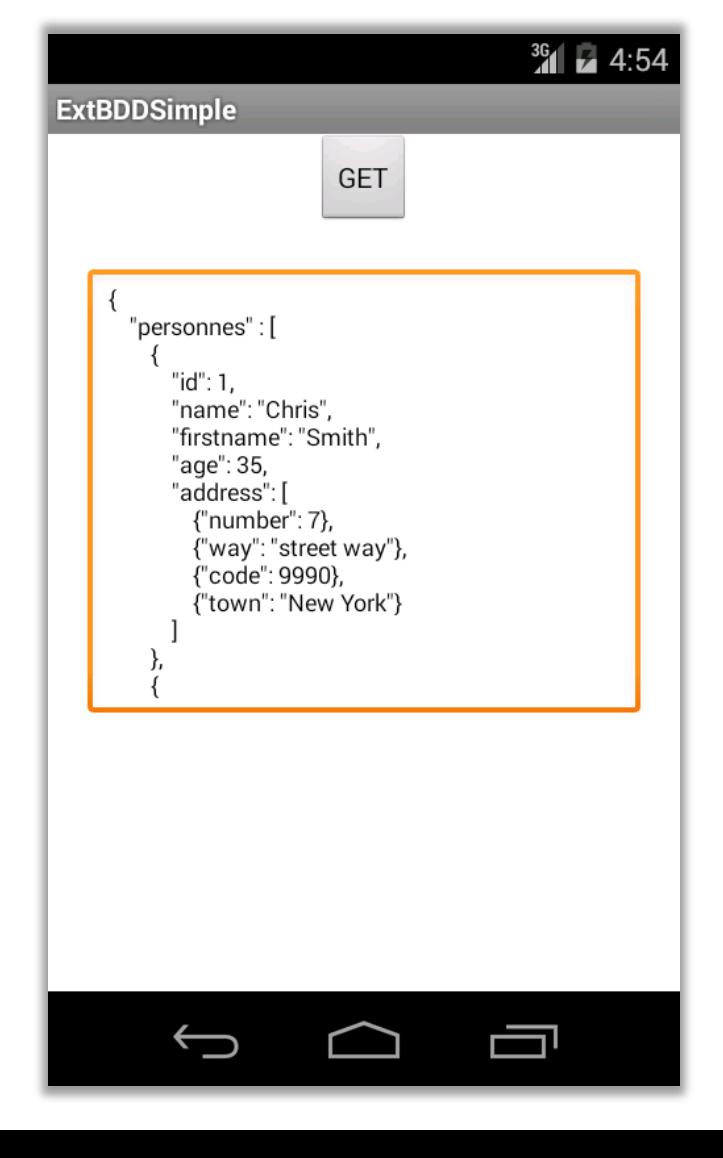

6

#### • Le Json

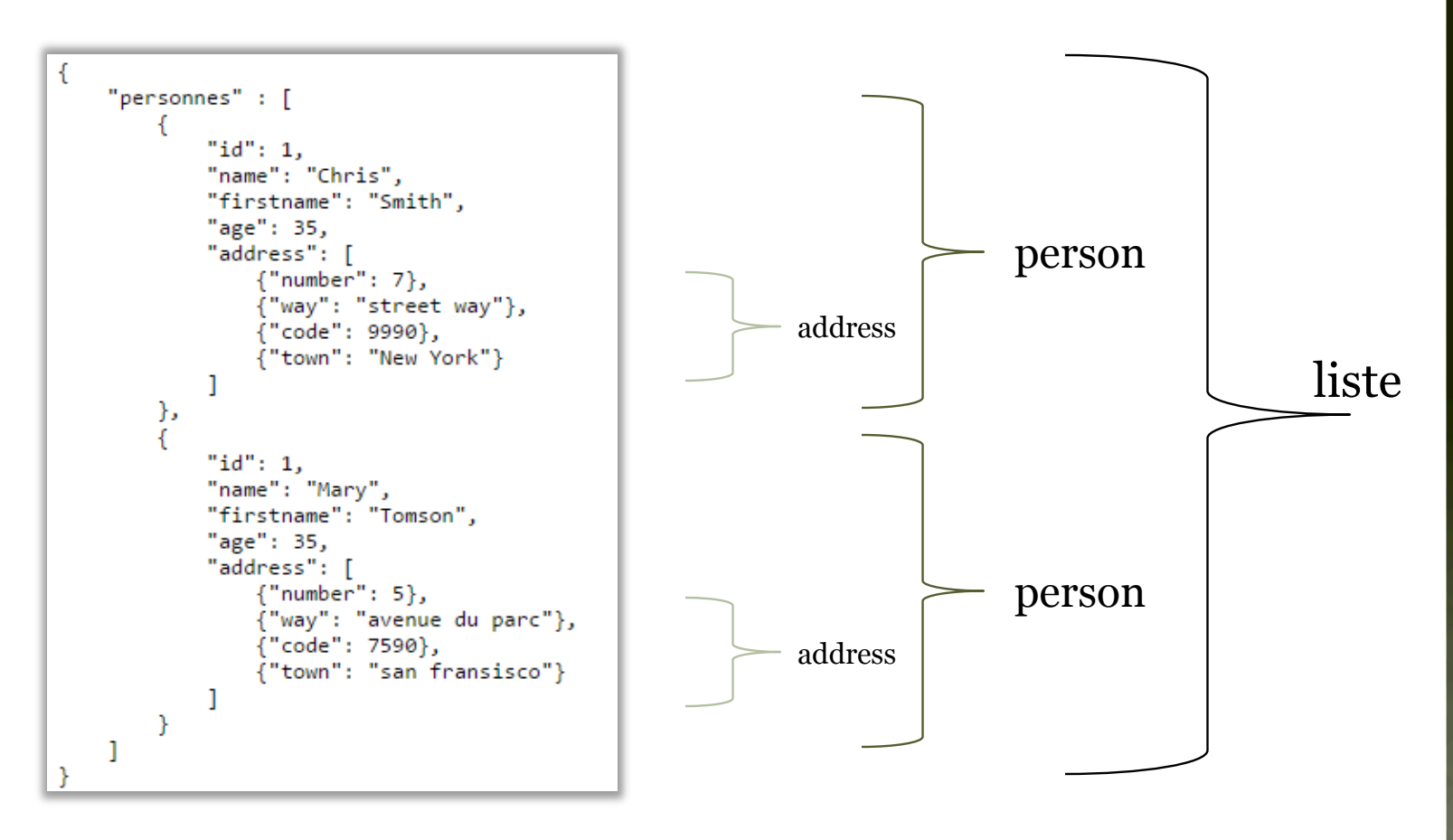

#### Traitement d'une liste

#### Classe GetUsers

protected void onPostExecute(String results) {

```
vue = (ListView) this.activity.findViewById(R.id.testPage_listView);
final String res = results;
JSONObiect obi:
JSONArray personnes = null:String[] repertoire = null;
                                                                                                         Traitement 
try {
    obj = new JSONObject(results);
                                                                                                         de la liste 
    personnes = obj.getJSONArray("personnes");
    repertoire = new String[personnes.length()][2];
                                                                                                         Json de 
    for (int i = 0; i < personnes.length(); i+1) {
        final JSONObject personne = personnes.getJSONObject(i):
        repertoire[i][0] = personne.getString("firstname");
                                                                                                         personnes 
        repectoire[i][1] = personne.getString("name");
    Ŧ
} catch (JSONException e) {
    e.printStackTrace();
-3
List<HashMap<String, String>> liste = new ArrayList<HashMap<String, String>>();
HashMap<String, String> element;
for (int i = 0; i < repertoire.length; i+1) {
    element = new HashMap<String, String>();
    element.put("donnee1", repertoire[i][0]);
                                                                                                         Affichage 
    element.put("donnee2", repertoire[i][1]);
    liste.add(element);
                                                                                                         de la liste 3
ListAdapter adapter = new SimpleAdapter(this.activity, liste,
        android.R.layout.simple_list_item_2, new String[] { "donnee1",
               "donnee2" }, new int[] { android.R.id.text1,
               android.R.id.text2 });
```
#### • Traitement d'une liste

- Récupération du Json

```
final String res = results;
JSONObject obj;
JSONArray personnes = null;String[] repertoire = null;try fobj = new JSONObject(results);personnes = obj.getJSONArray("personnes");
                                                                   JSONArray
    repertoire = new String[personnes.length()][2];
    for (int i = 0; i < personnes.length(); i+1) {
        final JSONObject personne = personnes.getJSONObject(i);
                                                                   JSONObject
        repertoire[i][0] = personne.getString("firstname");
        repertoire[i][1] = personne.getString("name");ŀ
```
#### Traitement d'une liste

¡ Affichage

```
list<HashMap<String, String>> liste = new ArrayList<HashMap<String, String>>();
HashMap<String, String> element;
for (int i = 0; i < repertoire.length; i+1) {
    element = new HashMap<String, String>();
    element.put("donnee1", repertoire[i][0]);
                                                                            HashMap
    element.put("donnee2", repertoire[i][1]);
    liste.add(element);
ι
ListAdapter adapter = new SimpleAdapter(this.activity, liste,
        android.R.layout.simple_list_item_2, new String[] { "donnee1",
                                                                            ListAdapter"donnee2" }, new int[] { android.R.id.text1,
                android.R.id.text2 });
vue.setAdapter(adapter);
```
#### ● Résultat

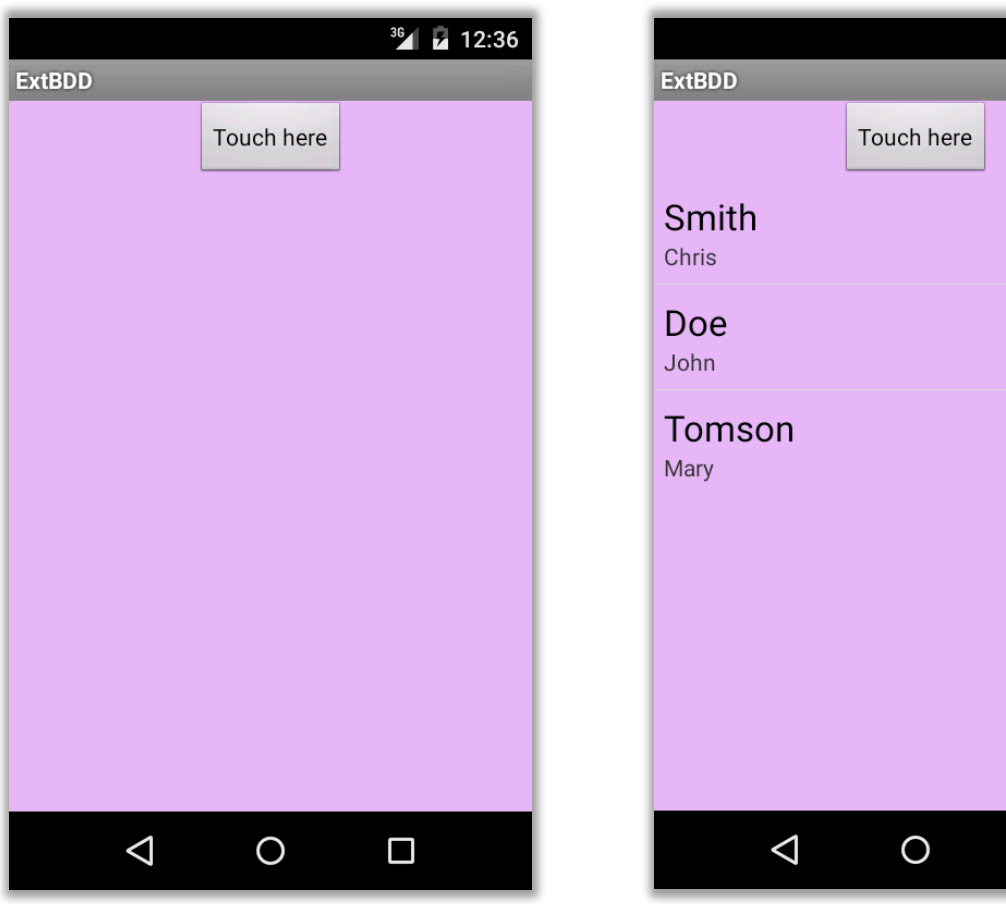

 $\Box$ 

36 2 12:36

#### • Traitement d'un user

#### • Envoi d'un Json entre deux activity

```
ListView lv = (ListView) activity.findViewById(R.id.testPage_listView);
lv.setOnItemClickListener(new OnItemClickListener() {
    public void onItemClick(AdapterView<?> parent, View view,
            int position, long id) {
        Intent intent = new Intent(activity, UserDetails.class);
        try \{JSONObject obj = new JSONObject(res);
            JSONArray personnes = obj.getJSONArray("personnes");
            JSONObject personne = personnes.getJSONObject(position);
            // Create a Bundle and Put Bundle in to it
            Bundle bundleObject = new Bundle();
            bundleObject.putString("personne", personne.toString());
            intent.putExtras(bundleObject);
                                                                             putExtras
            activity.startActivity(intent);
        } catch (JSONException e) {
            e.printStackTrace();
        ъ
\mathcal{D}
```
- Traitement d'un user
	- Réception d'un Json

```
protected void onCreate(Bundle savedInstanceState) {
    super.onCreate(savedInstanceState);
    setContentView(R.layout.extbdduserdetail);
    Bundle b = getInternet().getExtras();getExtras
    String pers = b.getString("personne");
    JSONObject personne;
    try \{personne = new JSONObject(pers);
    } catch (JSONException e) {
        e.printStackTrace();
    ŀ
ŀ
```
#### Résultat

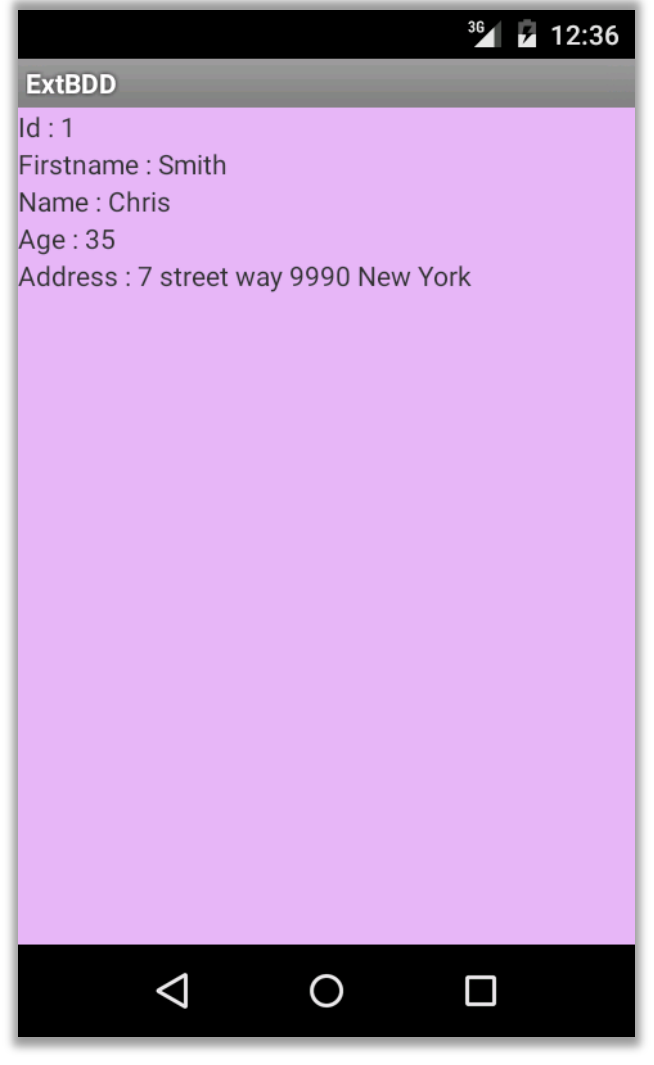

# POUR ALLER PLUS LOIN

#### Put : la théorie

- ¡ Même principe que le HttpGet
- ¡ Faire le traitement de la requête
- ¡ Il faut créer le webservice adapté

### POUR ALLER PLUS LOIN

#### Put : quelques lignes de code (non-testés)

```
// Creating HTTP client
HttpClient httpClient = new DefaultHttpClient();
// Creating HTTP Post
HttpPost httpPost = new HttpPost(
        "http://www.example.com/login");
// Building post parameters
// key and value pair
List<NameValuePair> nameValuePair = new ArrayList<NameValuePair>(2);
nameValuePair.add(new BasicNameValuePair("email", "user@gmail.com"));
nameValuePair.add(new BasicNameValuePair("message",
        "Hi, trying Android HTTP post!"));
// Url Encoding the POST parameters
try \{httpPost.setEntity(new UrlEncodedFormEntity(nameValuePair));
} catch (UnsupportedEncodingException e) {
    // writing error to Log
    e.printStackTrace();
Y
```
# A VOUS DE JOUER

- Liens pour le tester
	- ¡ Téléchargement:
		- ¢ pahoua-yang.fr/projets/android/bddExt.zip
	- ¡ Tutorial:
		- ¢ pahoua-yang.fr/projets/android/bddExtTuto.pdf